# システム変更等のお知らせ

#### $(2022.7.1 - 2022.8.31 \circledcirc)$

- 1. ハードウェア
	- 1.1 Wisteria/BDEC-01 スーパーコンピュータシステム … なし
	- 1.2 Oakbridge-CX スーパーコンピュータシステム … なし
	- 1.3 Ipomoea-01 大規模共通ストレージシステム … なし

### 2. ソフトウェア

2.1 Red Hat Enterprise Linux 8 (Wisteria/BDEC-01)

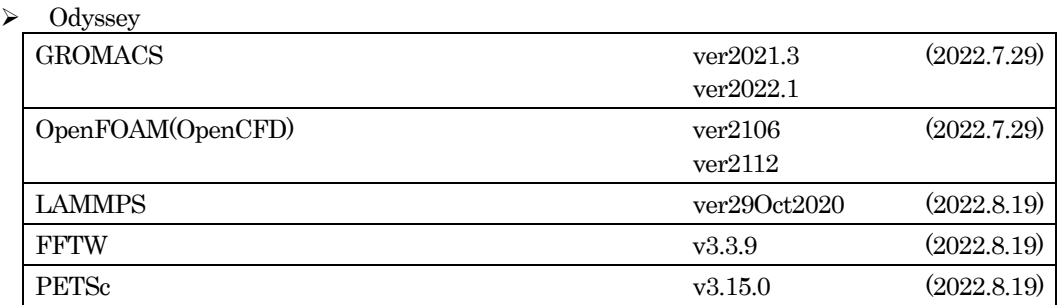

 $\triangleright$  Aquarius

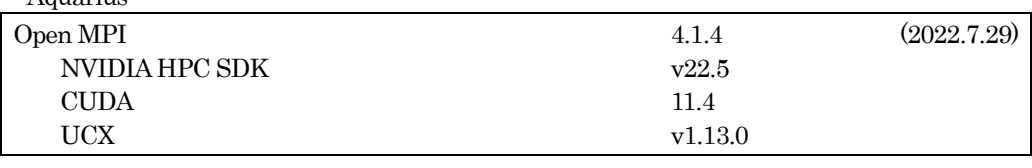

▶ ログインノード

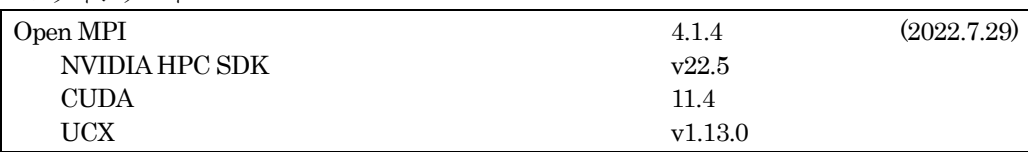

インストールを実施しました。利用方法については、利用支援ポータルのお知らせ、 またはドキュメント閲覧より利用手引書をご覧ください。

### 2.2 Red Hat Enterprise Linux 7, CentOS 7 (Oakbridge-CX)

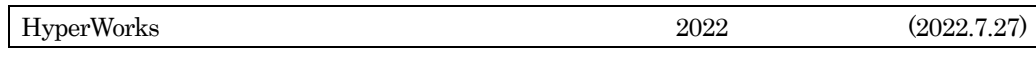

インストールを実施しました。利用方法については、利用支援ポータルのお知らせ、または ドキュメント閲覧より利用手引書をご覧ください。

## 2.3 Red Hat Enterprise Linux 8 (Ipomoea-01)  $\cdots \uparrow \updownarrow$

スーパーコンピューティングニュース - 3 - Vol. 24, No.5 2022

- 3. その他
	- 3.1 Wisteria/BDEC-01 Odyssey インタラクティブキュー制限時間の緩和

利用者の皆様からのご要望を受け、8 月2 日に下記の変更を実施いたしました。

◆interactive-o キュー (制限時間) 1 ノード利用:30 分 → 2 時間 2~12 ノード利用:10 分【変更なし】